# Sun Java™ System Administration Server Notes de version pour HP-UX

### Version 5.2 2005Q4

Numéro de référence 819-5969-10

Ces notes de version contiennent d'importantes informations disponibles au moment de la commercialisation de Sun Java System Administration Server 5.2 2005Q4 pour HP-UX. Vous y trouverez des informations sur les problèmes et restrictions connus, etc. Lisez ce document avant d'utiliser Administration Server 5.2.

Vous trouverez la version la plus récente de ces notes de version sur le site Web de la documentation de Sun Java System : <http://docs.sun.com/app/docs/prod/entsys.05q4>. Consultez ce site Web avant d'installer et de configurer votre logiciel, puis régulièrement pour vous procurer la documentation produit et les notes de version les plus récentes.

Ces notes de version se composent des sections suivantes :

- [Historique de révision des notes de version](#page-1-0)
- [À propos de Administration Server 5.2 2005Q4](#page-1-1)
- [Problèmes résolus dans cette version](#page-3-0)
- [Informations importantes](#page-3-1)
- [Restrictions et problèmes connus](#page-6-0)
- [Fichiers redistribuables](#page-9-0)
- [Comment signaler des problèmes et apporter des commentaires](#page-10-0)
- [Ressources Sun supplémentaires](#page-11-0)

Ce document peut faire référence à des adresses URL de sites tiers, qui renvoient à des informations complémentaires connexes.

**Tableau 1** Historique des révisions

**REMARQUE** Sun n'est pas responsable des problèmes de disponibilité éventuels des sites Web tiers mentionnés dans ce document. Sun décline toute responsabilité en ce qui concerne le contenu, les publicités, les produits ou tout autre document présents sur lesdits sites ou ressources ou accessibles par le biais de ceux-ci. Sun ne peut être tenu responsable de tout dommage ou toute perte causés ou réputés tels par ou en relation avec l'utilisation ou le recours à tout contenu, produit ou service mis à disposition sur lesdits sites et ressources.

## <span id="page-1-0"></span>Historique de révision des notes de version

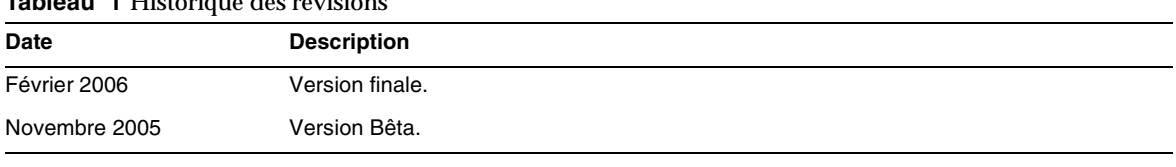

# <span id="page-1-1"></span>À propos de Administration Server 5.2 2005Q4

À certains endroits de la documentation et de la console d'Administration Server, le numéro de version du produit est désigné par 5.2. Administration Server 5.2 2005Q4 est une version de maintenance de Administration Server 5.2.

Administration Server et Server Console sont fournis par le programme d'installation de Java Enterprise System sous la forme d'un composant installable unique pour la gestion de votre logiciel serveur Sun Java System. Server Console est une application Java autonome qui fonctionne avec une instance de Directory Server et une instance d'Administration Server. Elle agit comme une application de gestion frontale pour le logiciel Sun Java System : elle recherche tous les serveurs et applications enregistrés dans votre annuaire de configuration, les affiche dans une interface graphique et vous permet de les gérer et les configurer, ainsi que d'ajouter ou modifier des informations utilisateur.

Cette section comprend :

- [Nouveautés de cette version](#page-2-0)
- [Configuration matérielle et logicielle requise](#page-2-1)

### <span id="page-2-0"></span>Nouveautés de cette version

Administration Server 5.2 2005Q4 est une version de maintenance d'Administration Server 5.2 2004Q2. Cette version du produit ne présente aucune nouvelle fonctionnalité. Pour plus d'informations sur les problèmes résolus dans Administration Server 5.2 2005Q4, consultez la section [Problèmes résolus dans cette version](#page-3-0).

### <span id="page-2-1"></span>Configuration matérielle et logicielle requise

Les logiciels suivants sont requis pour Administration Server 5.2 2005Q4.

**ATTENTION** Avant d'installer Administration Server sur la plate-forme HP-UX, vous devez vous assurer que les patchs de système d'exploitation requis ont été installés. Vous pouvez obtenir ceux-ci sous la forme de groupe de patchs ou de patchs distincts à l'adresse

> [http://www1.itrc.hp.com/service/patch/releaseIndexPage.do?BC=patch.breadcrumb.m](http://www1.itrc.hp.com/service/patch/releaseIndexPage.do?BC=patch.breadcrumb.main) [ain](http://www1.itrc.hp.com/service/patch/releaseIndexPage.do?BC=patch.breadcrumb.main). Le groupe de patchs de système d'exploitation requis contient un script d'installation qui installe les patchs dans l'ordre correct. Ces groupes sont mis à jour régulièrement au fur et à mesure que de nouvelles révisions de patchs sont commercialisées. Cliquez sur le lien « Patches » sur le site de l'IT Resource Center pour HP-UX et suivez les liens pour obtenir les groupes de patchs de système d'exploitation requis disponibles.

Administration Server étant installé dans le but de gérer d'autres serveurs, les quantités de mémoire vive et d'espace disque requises pour ces autres serveurs doivent être ajoutées aux spécifications suivantes pour obtenir une configuration globale réaliste.

| Composant              | <b>Plate-forme requise</b> |
|------------------------|----------------------------|
| Système d'exploitation | HP-UX 11i v1               |
| Mémoire vive           | 128 Mo                     |

**Tableau 2** Configuration matérielle et logicielle requise de HP-UX

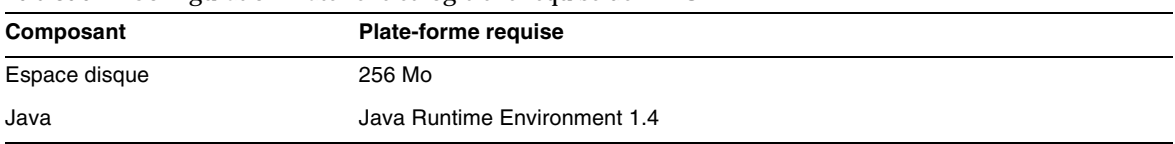

#### **Tableau 2** Configuration matérielle et logicielle requise de HP-UX

**REMARQUE** Administration Server 5.2 a été validé avec HP-UX11i v1

# <span id="page-3-0"></span>Problèmes résolus dans cette version

Aucun.

# <span id="page-3-1"></span>Informations importantes

Cette section couvre les sujets suivants :

- [Notes d'installation](#page-3-2)
- [Notes relatives à la documentation](#page-5-0)
- [Fonctions d'accessibilité destinées aux personnes handicapées](#page-6-1)

## <span id="page-3-2"></span>Notes d'installation

Pour en savoir plus sur les informations relatives à la configuration requise pour les patchs et à leur installation, consultez les sections suivantes :

- [Informations sur la configuration requise pour les patchs](#page-4-0)
- [Informations générales sur l'installation](#page-4-1)

#### <span id="page-4-0"></span>Informations sur la configuration requise pour les patchs

Le tableau suivant indique le numéro et la version minimale des patchs d'alignement. Le patch mentionné dans cette section correspond à la version minimale requise pour la mise à niveau. Il est possible qu'une nouvelle version du patch ait été lancée ultérieurement à la publication de ce document. Le numéro apparaissant à la fin du patch indique le numéro de version. Par exemple : 123456-04 est une version plus récente 123456-02, mais il s'agit bien du même numéro de patch. Reportez-vous au fichier README de chaque patch pour obtenir des instructions spécifiques.

Pour accéder aux patchs, visitez le site <http://sunsolve.sun.com>.

| Numéro de patch | Description du patch                                                                     |
|-----------------|------------------------------------------------------------------------------------------|
| 121515-01       | HP-UX 11.11 : Sun Java™ System Administration Server 5 2005Q4                            |
| 121933-01       | HP-UX 11.11 : Sun Java™ System Administration Server 5 2005Q4 (patch de<br>localisation) |

**Tableau 3** Administration Server Patchs d'alignement 5.2 2005Q4 requis pour HP-UX

Pour obtenir des informations détaillées sur la procédure de mise à niveau de JES3 à JES4 de Administration Server, reportez-vous au *Guide de mise à niveau de Sun Java Enterprise System 2005Q4 pour HP-UX* sur <http://docs.sun.com/app/docs/doc/819-4460>.

#### Pré-requis

En plus du niveau de système et des patchs de niveau application mentionnés ci-dessus, les versions de Directory Server et d'Administration Server nécessitent l'installation des logiciels suivants :

- Environnement d'exécution J2SDK 1.4 : HP-UX depot 'Jre14'
- Perl version 5 : HP-UX depot 'Perl5'

#### <span id="page-4-1"></span>Informations générales sur l'installation

• Si vous exécutez Administration Server en tant que root, toutes les commandes lancées par l'utilisateur d'administration seront également exécutées en tant que root. Les règles de confidentialité et de sécurité s'appliquant au mot de passe d'administration doivent s'appliquer également au mot de passe root de votre serveur.

• Lorsque vous installez Administration Server 5.2 à partir des packages HP Unix, il est recommandé de ne pas spécifier de lien symbolique en tant que *ServerRoot*. La *ServerRoot* représente le chemin d'accès aux fichiers binaires partagés de Directory Server et d'Administration Server ainsi qu'aux outils de ligne de commande. Si vous indiquez un lien symbolique comme *ServerRoot* et si vous essayez de démarrer Administration Server sans disposer du statut d'utilisateur root, vous obtenez le message d'erreur suivant :

Vous devez être un superutilisateur pour exécuter cette commande

### <span id="page-5-0"></span>Notes relatives à la documentation

#### Fichiers d'aide

Les versions de Administration Server ont été dotées de la fonction d'aide en ligne qui est fournie dans les formats suivants :

• Les fichiers d'aide en ligne sont installés par défaut à l'emplacement suivant que l'utilisateur peut rappeler ultérieurement à partir de la console d'administration.

/opt/sun/admin-server/5.2/manual/en/admin/help

• Les fichiers d'aide peuvent être stockés dans SERVER\_ROOT lors de la configuration.

Emplacement de configuration : SERVER\_ROOT/manual/help

#### Pages Man

Les commandes de Directory Server et d'Administration Server sont désormais documentées sous la forme de pages man et proposées aux formats suivants :

- HTML et PDF pour les nouveaux documents suivants : *[Sun Java System Directory Server 5.2](http://docs.sun.com/app/docs/doc/817-7620)  [2005Q1 Man Page Reference](http://docs.sun.com/app/docs/doc/817-7620)* et *[Sun Java System Administration Server 5.2 2005Q1 Man Page](http://docs.sun.com/app/docs/doc/817-7820)  [Reference](http://docs.sun.com/app/docs/doc/817-7820)*.
- Packages dans la distribution de logiciel

#### ➤ **Pour accéder aux pages man**

**1.** Assurez-vous que les contenus du package de pages man [man1m directory] sont installés aux emplacements par défaut suivants :

```
sun-adminsvr-asvmn in /opt/sun/admin-server/5.2/man
```
**2.** Mettez à jour votre variable d'environnement MANPATH :

Exécutez la commande suivante :

\$ export MANPATH=\${MANPATH}:/opt/sun/admin-server/5.2/man

Documentation localisée

Ladocumentation localisée est publiée sur <http://docs.sun.com/> dès qu'elle est disponible.

## <span id="page-6-1"></span>Fonctions d'accessibilité destinées aux personnes handicapées

Pour obtenir la liste des fonctions d'accessibilité mises à disposition depuis la publication de ce média, consultez les évaluations de produit de la Section 508, disponibles sur demande auprès de Sun, afin de déterminer les versions les mieux adaptées au déploiement des solutions accessibles. Vous trouverez des versions mises à jour des applications sur : <http://sun.com/software/javaenterprisesystem/get.html>.

Pour plus d'informations sur les engagements pris par Sun en matière d'accessibilité, consultez notre site à l'adresse <http://sun.com/access>.

# <span id="page-6-0"></span>Restrictions et problèmes connus

Cette section décrit les problèmes et restrictions connus de Sun Java System Administration Server 5.2 2005Q4 pour HP-UX. Les problèmes sont regroupés dans les catégories suivantes :

- [Installation, désinstallation et migration](#page-6-2)
- [Problèmes généraux](#page-9-1)

## <span id="page-6-2"></span>Installation, désinstallation et migration

#### **Administration Server ne peut pas démarrer si le chemin d'installation est trop long (4788213)**

Si le chemin d'installation contient plus de 54 caractères, Administration Server ne peut pas démarrer correctement.

#### *Solution de contournement*

Assurez-vous que votre chemin d'installation entier ne contient pas plus de 54 caractères.

#### **La console ne prend pas en charge la gestion des périphériques de sécurité externes (4795512)**

La console ne prend pas en charge la gestion des périphériques de sécurité externes tels que la carte Sun Crypto Accelerator 1000.

#### *Solution de contournement*

Gérez les périphériques de sécurité externes en utilisant la ligne de commande.

#### **Enregistrement des erreurs en double dans le serveur d'annuaire de configuration pendant l'installation (4841576)**

Lors de la configuration de Directory Server, une valeur ACI est ajoutée à l'entrée de groupe du serveurs pour chaque nouvelle installation d'un serveur. Si cette entrée existe déjà et qu'elle comporte la valeur ACI (ce qui est le cas lorsque Administration Server est installé après Directory Server), un message similaire à celui présenté ci-dessous est consigné dans le serveur d'annuaire de configuration :

[07/May/2004:16:52:29 +0200] - ERROR<5398> - Entry - conn=-1 op=-1msgId=-1 - Duplicate value addition in attribute "aci" of entry "cn=Server Groups, cn=sorgho.france.sun.com, ou=france.sun.com,o=NetscapeRoot"

#### *Solution de contournement*

Ignorez le message d'erreur.

#### **Impossible d'utiliser des caractères multioctet lors de l'installation d'AS et de DS (4882927)**

Lors de l'installation, l'utilisation de caractères multioctet ailleurs que dans le nom de suffixe entraîne l'échec de la configuration de Directory Server et Administration Server.

#### *Solution de contournement*

Utilisez des caractères à un seul octet pour tous les champs autres que le nom de suffixe.

#### **Date d'installation d'Administration Server incorrecte (4908818)**

La date d'installation d'Administration Server est incorrecte.

*Solution de contournement*

Ignorez la date d'installation d'Administration Server.

#### **Impossible d'importer une chaîne de certificats AC en utilisant Server Console ou l'outil certutil (4913224)**

Vous ne pouvez pas importer de chaîne de certificats AC en utilisant Server Console ou l'outil certutil.

#### *Solution de contournement*

Importez un certificat AC à la fois en utilisant soit Server Console, soit l'outil certutil.

#### **Le fichier .suitespot n'est pas supprimé lorsqu'Administration Server est désinstallé (4968548)**

Lorsqu'Administration Server est désinstallé, le fichier .suitespot n'est pas supprimé du répertoire ServerRoot.

#### *Solution de contournement*

Une fois Administration Server désinstallé, supprimez manuellement le fichier .suitespot du répertoire ServerRoot.

#### **La configuration d'Administration Server accepte des versions non prises en charge de Java Development Kit (JDK) (4990183)**

Administration Server nécessite JDK version 1.4.1 ou version plus récente. Si JDK versions 1.3.x. est utilisée pendant la configuration d'Administration Server, Administration Server ne démarre pas. Un avertissement est donné mais la configuration n'est pas arrêtée.

#### *Solution de contournement*

Utilisez JDK version 1.4.1 ou version plus récente pendant la configuration d'Administration Server.

#### **Impossible de démarrer Directory Proxy Server Console (5041840)**

Si, après l'installation, Administration Server est démarré avant le serveur d'annuaire de configuration, Directory Proxy Server ne peut pas accéder à Administration Server. Avec ce scénario, il est impossible de démarrer Directory Proxy Server.

#### *Solution de contournement*

Démarrez le serveur d'annuaire de configuration avant de démarrer Administration Server.

#### **Échec du démarrage d'Administration Server 2004Q2 avec Java Development Kit 1.5 (6265989)**

Java Development Kit 1.5 nécessite Administration Server 2005Q1 ou version plus récente.

## <span id="page-9-1"></span>Problèmes généraux

#### **Le script admin\_ip.pl ne fonctionne pas correctement (4892243)**

Le script admin ip.pl ne fonctionne pas correctement.

#### *Solution de contournement*

Utilisez la console au lieu du script admin\_ip.pl.

#### **Les restrictions de sécurité pour les adresses IP et les noms d'hôtes ne sont pas conformes à la documentation (4948897)**

Pour certains formats d'adresses IP et de noms d'hôtes, les restrictions de sécurité pour la connexion d'Administration Server ne sont pas conformes à la documentation.

#### **La page d'aide n'existe pas pour l'onglet Comptes lorsque Messaging Server est exécuté (4952871)**

Lorsque Messaging Server est exécuté, la page d'aide n'existe pas à l'emplacement suivant de Server Console :

- **1.** Dans la fenêtre principale de la console, cliquez sur l'onglet Utilisateurs et groupes
- **2.** Dans la fenêtre principale Utilisateurs et groupes, double-cliquez sur n'importe quel utilisateur
- **3.** Dans le cadre de gauche, sélectionnez Comptes
- **4.** Cliquez sur le bouton Aide

#### *Solution de contournement*

Ne gérez pas les utilisateurs et les listes de diffusion en utilisant la console. Utilisez plutôt l'utilitaire de gestion des utilisateurs, comme décrit dans le Guide d'administration de Messaging Server, sur <http://docs.sun.com/source/819-0105/users.html>.

#### **L'alerte « not start admin server » sur mpconsole n'est pas visible (6277022)**

Si la mpsconsole est démarrée avant Administration Server, l'alerte suivante s'affiche : « not start admin server ». Vous ne pouvez pas lire cette alerte car elle est masquée par le logo mpsconsole.

# <span id="page-9-0"></span>Fichiers redistribuables

Sun Java System Administration Server 5.2 2005Q4 ne contient aucun fichier redistribuable.

## <span id="page-10-0"></span>Comment signaler des problèmes et apporter des commentaires

Si vous rencontrez des problèmes avec Sun Java System Administration Server, contactez le service clientèle Sun de l'une des manières suivantes :

- Services de support logiciel Sun en ligne : <http://www.sun.com/support/>
- Ce site contient des liens vers le centre d'assistance en ligne et Product Tracker, ainsi que vers des programmes de maintenance et des coordonnées pour l'assistance.
- Le site Web de l'IT Resource Center pour HP-UX est <www1.itrc.hp.com>
- Numéro de téléphone associé à votre contrat de maintenance

Afin de vous aider au mieux à résoudre votre problème, pensez à vous munir des informations suivantes lorsque vous contactez le support technique de Sun :

- la description du problème, en particulier les situations dans lesquelles il se produit et son impact sur vos opérations ;
- le type de machine, les versions du système d'exploitation et du produit, y compris les patchs et autres logiciels pouvant avoir un lien avec le problème ;
- la procédure détaillée des méthodes utilisées pour reproduire le problème ;
- tous les journaux d'erreur ou vidages de la mémoire.

Il peut également être utile de vous abonner aux groupes d'intérêt suivants, qui abordent des questions concernant Sun Java System Administration Server :

<http://swforum.sun.com>.

## Sun attend vos commentaires

Afin d'améliorer sa documentation, Sun vous encourage à faire des commentaires et à apporter des suggestions.

Pour faire part de vos commentaires, rendez-vous sur<http://docs.sun.com> et cliquez sur Envoyer des commentaires. Dans le formulaire en ligne, indiquez le titre du document ainsi que son numéro de référence. Le numéro de référence est constitué de sept ou neuf chiffres et figure sur la page de titre du guide ou en haut du document.

# <span id="page-11-0"></span>Ressources Sun supplémentaires

Vous trouverez des informations utiles concernant Sun Java System sur les sites Internet suivants :

- Documentation relative à Sun Java System <http://docs.sun.com/app/docs/prod/entsys.05q4>
- Services pour logiciels Java Enterprise System <http://www.sun.com/service/products/software/javaenterprisesystem>
- Logiciels et services Sun Java System <http://www.sun.com/software>
- Support et base de connaissances de Sun Java System <http://sunsolve.sun.com>
- Services de support logiciel pour Sun Java System <http://www.sun.com/support/>
- Services réservés aux consultants et aux professionnels de Sun Java System <http://www.sun.com/service/products/software/javaenterprisesystem>
- Informations pour les développeurs Sun <http://developers.sun.com>
- Services de support pour les développeurs Sun <http://www.sun.com/developers/support>
- Fiches de présentation des logiciels Sun <http://wwws.sun.com/software>

Copyright © 2006 Sun Microsystems, Inc. Tous droits réservés.

Sun Microsystems, Inc. détient les droits de propriété intellectuelle relatifs à la technologie incorporée dans le produit qui est décrit dans ce document. En particulier, et ce sans limitation, ces droits de propriété intellectuelle peuvent inclure un ou plusieurs des brevets américains répertoriés à l'adresse <http://www.sun.com/patents> et un ou plusieurs des brevets supplémentaires ou demandes de brevet en attente aux Etats-Unis et dans d'autres pays.

Propriété de SUN/CONFIDENTIEL.

L'utilisation est soumise aux termes du contrat de licence.

Cette distribution peut comprendre des composants développés par des tierces parties.

Des parties de ce produit pourront être dérivées des systèmes Berkeley BSD, licenciés par l'Université de Californie.

Sun, Sun Microsystems, le logo Sun, Java et Solaris sont des marques de fabrique ou des marques déposées de Sun Microsystems, Inc. aux États-Unis et dans d'autres pays.

Toutes les marques SPARC sont utilisées sous licence et sont des marques de fabrique ou des marques déposées de SPARC International, Inc. aux Etats-Unis et dans d'autres pays.